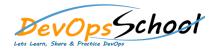

## **RPM Essential Training**

|        | Day - 1                                       | Day - 2                                                                                                    |
|--------|-----------------------------------------------|----------------------------------------------------------------------------------------------------|
| • Usin | g RPM                                         | Creating a RPM Packages                                                                                                    |
| 0      | Finding RPM Packages                          | <ul> <li>create your rpm build env for RPM</li> <li>create the tarball of your project</li> <li>Copy to the sources dir</li> <li>Build the source and the binary rpm</li> <li>Building a "Hello World" RPM</li> <li>Inside a .spec file</li> <li>Building the package</li> <li>A complete hello.spec file</li> <li>The mock builds</li> </ul> |
| 0      | Installing                                    |                                                                                                    |
| 0      | Uninstalling                                  |                                                                                                    |
| 0      | Upgrading                                     |                                                                                                    |
| 0      | Freshening                                    |                                                                                                    |
| 0      | Querying                                      |                                                                                                    |
| 0      | Verifying                                     |                                                                                                    |
| • Chec | king a Package's Signature                    |                                                                                                    |
| 0      | Checking a Package's Signature Importing Keys |                                                                                                    |
| 0      |                                               |                                                                                                    |
|        | Practical and Common Examples of RPM Usage    |                                                                                                    |